### The Markup Way to multimodal toolkits

Stéphane Sire Stéphane Chatty IntuiLab http://www.intuilab.com

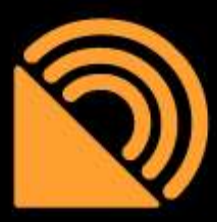

W3C Workshop on Multimodal Interaction INRIA Sofia Antipolis, July 19-20, 2004

## IntuiLab ?

#### ● Foundation:

- Damien Figarol / Laurent Karsenty / Stéphane Chatty
- Intuitive User Interaction Style

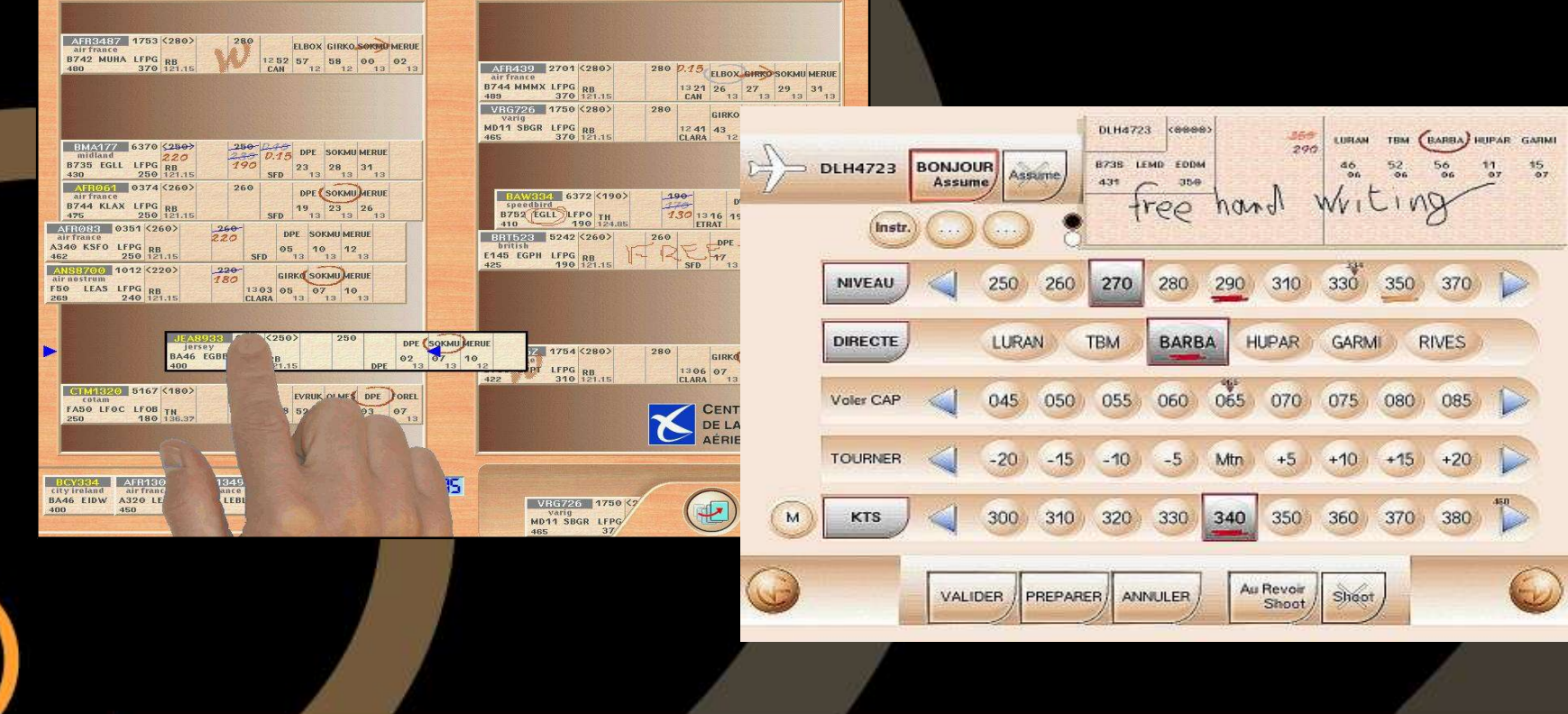

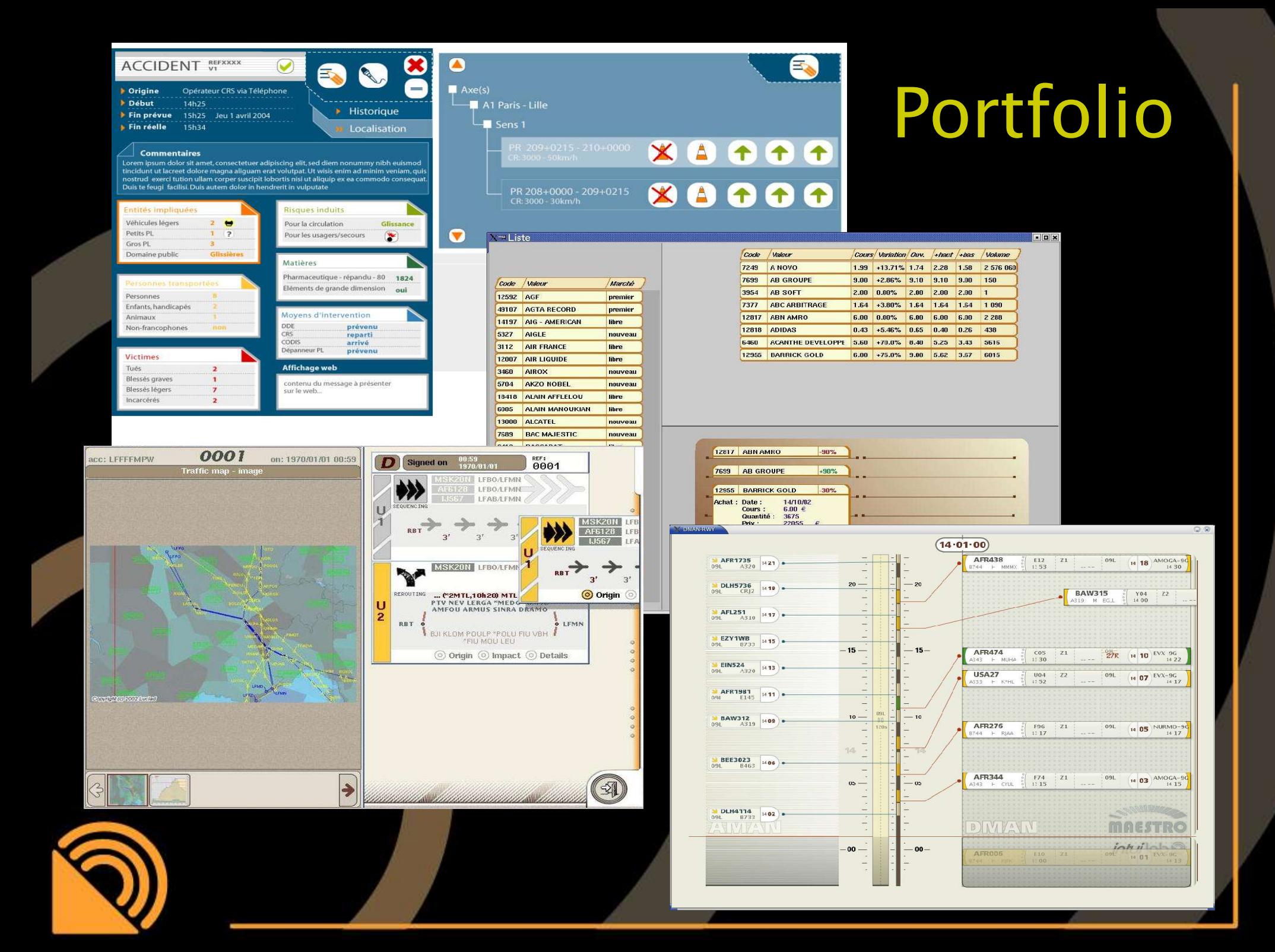

#### Iterative Design Process

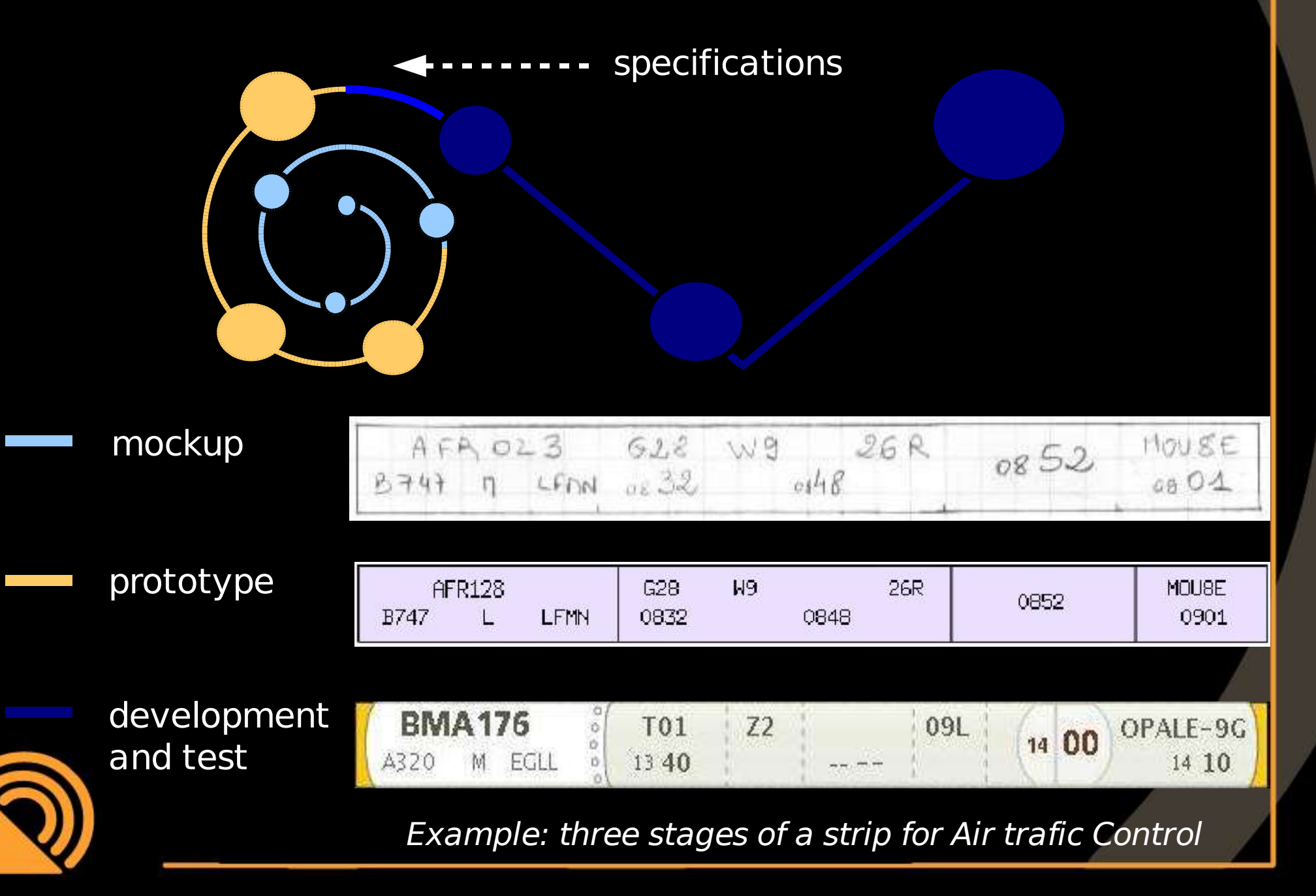

# Model driven approach

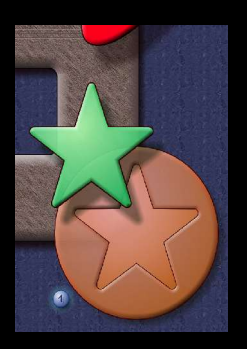

<?xml version="1.0" ?> <svg> <defs>

WYSIWIG editor

use IntuiKit::Simple; new GUI::Rectangle  $( -width = > 50, -height = > 100);$ new GUI::Gradient(-spec=>  $'$ =axial 0|blue |red');

#### PROGR. LANGUAGE

- Markup benefits
	- team work support
	- specialized editors (WYSIWIG)

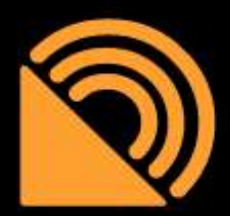

• thin and fat client deployment

### IntuiKit Core Model

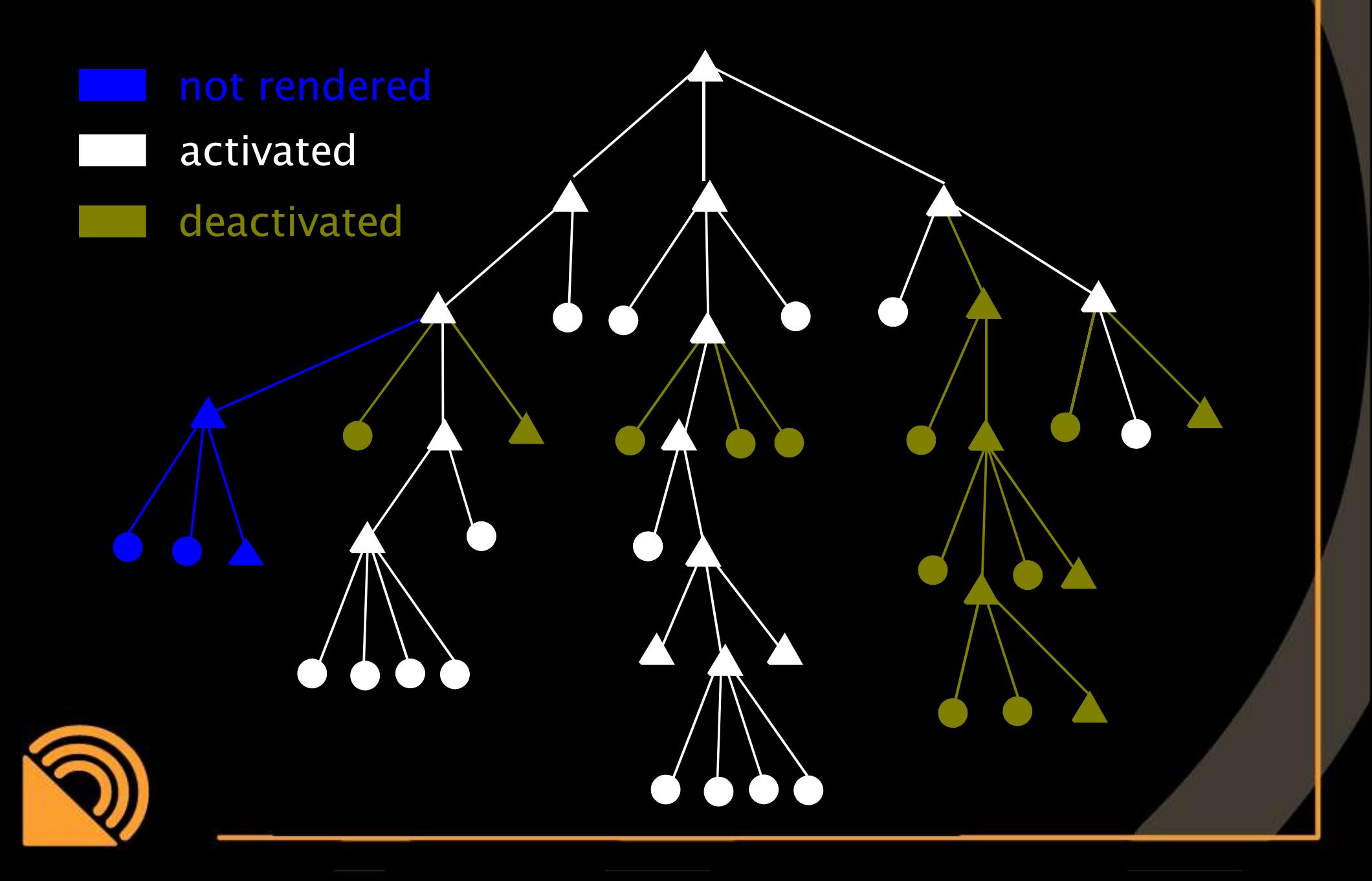

### Component Tree

component

component

component

component

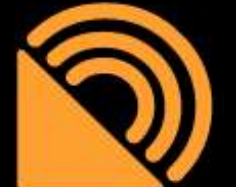

component component

#### Component services

- **Properties** 
	- Customization
- Code execution
	- event handlers vs. methods
- Events
	- input vocabulary
	- output vocabulary
- Behaviour

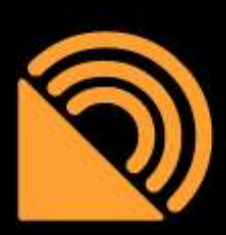

State information and control structures

# Well covered with W3C Markup

- **Properties** 
	- CSS
- Graphics
	- SVG with transformations and animations
- Bindings
	- XML Events
- Speech Grammars

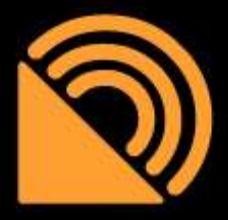

## Less covered with W3C Markup

- Control structures
	- distributed flow of control
	- FSM and Switch
- Core architecture
	- IntuiKit::Component and IntuiKit::Element
	- definition vs. instantiation
- Gestures
- **Events**

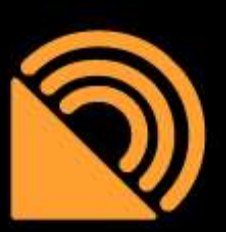

**EMMA?** 

#### Sample control sructure

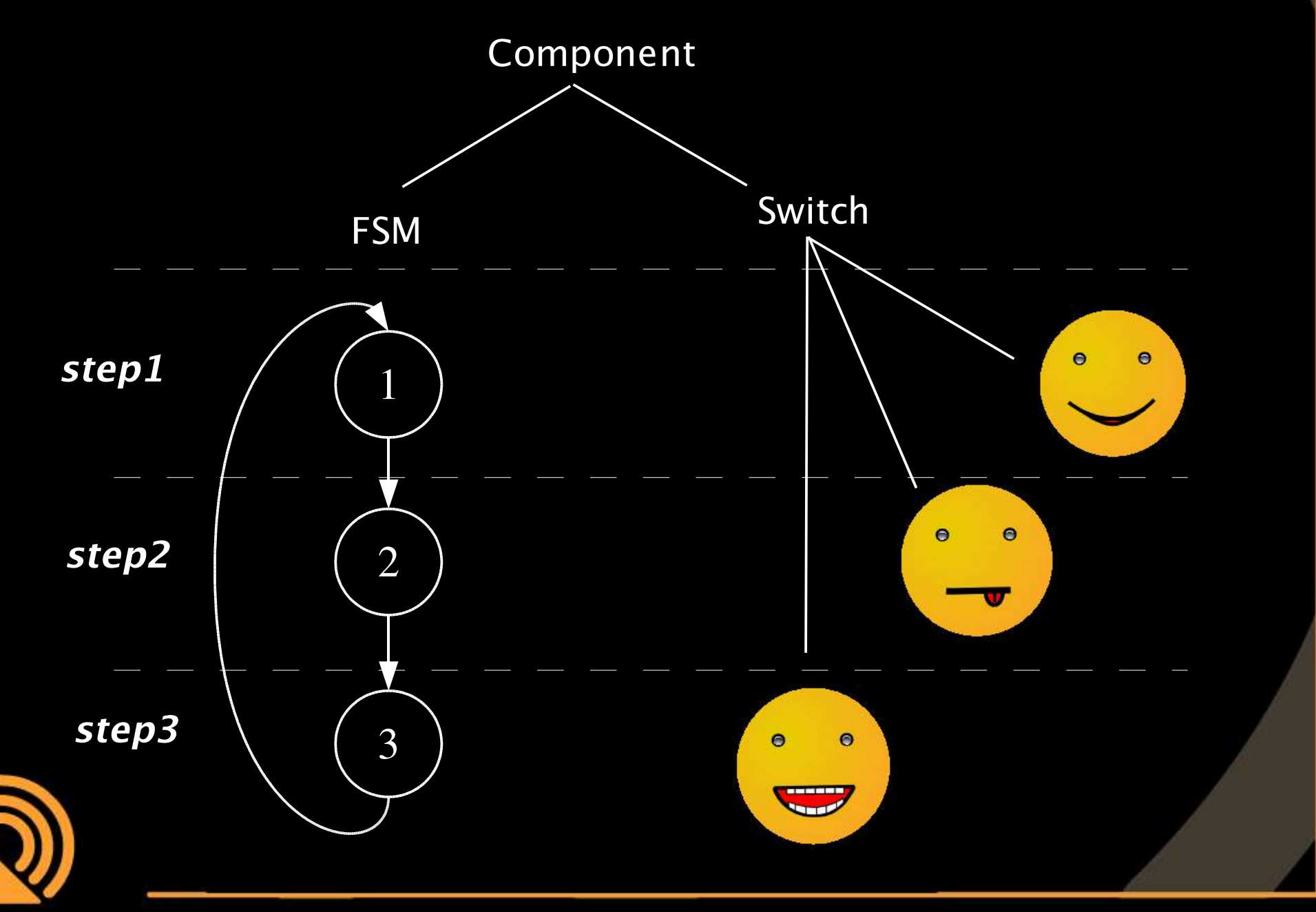

#### Core architecture

#### component definition

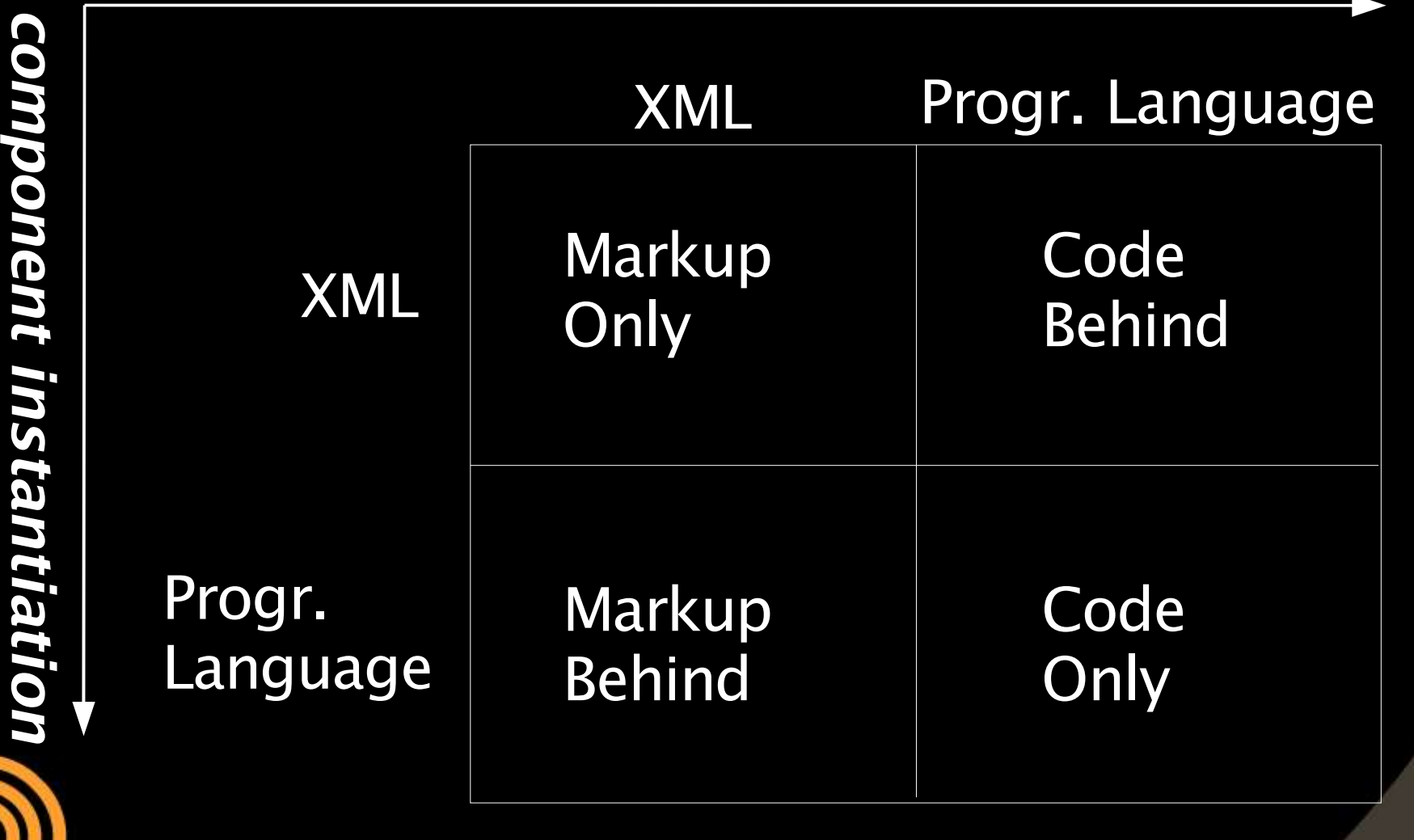

### **Discussion**

- Do we need a component model?
	- XUL/XBL
	- SVG RCC for Xforms rendering
	- XAML: code behind
- Do we need more advanced control structures ?
	- How to represent the distributed flow of control ?

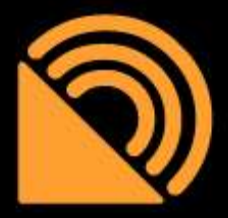